AutoCAD Crack Free [Updated-2022]

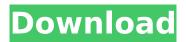

# Here is a list of essential AutoCAD concepts, terminology, and abbreviations you should be familiar with before using AutoCAD. This list will also help you learn some of the basic commands and shortcuts available in AutoCAD. Note: This list will take you through some of the basics of AutoCAD, like "file", "document", "sheet", "entity", "view", "block", "parent", "children", "sub" and "subpart". Learn more about

# these topics in AutoCAD online help. AutoCAD Concepts: File A file is a digital file that can be saved, modified and saved again and again. The objects or components that you create are stored as components or entities. You can also save AutoCAD drawings as JPG, PDF, DWF, etc. documents. However, for better accuracy, you should keep your drawing in DWF format. Entity An entity can be a shape or a text box, a reference point, a layer, a block, etc. Parent A parent is the base object (or the object

# from which the children are created). You can create child entities by copying, renaming or deleting the base object. Children Children are entities that are the children of the parent object. The children are the copies of the parent. Sub A sub is an entity that is a copy of a parent. You can create subentities by copying the parent, modifying the properties, and pasting the sub. Subpart Subparts are groups of subentities. You can create subparts by copying a parent, moving the subpart by

# dragging it, pasting multiple subparts, and deleting the parent. Layer Layers are the components or subcomponents of the drawing that determine the visibility and the rendering order of objects in the drawing. View Views are the tools that you use to display the drawing on screen. Block Blocks can be entities like shapes, text boxes, and ladders. You can apply properties

**AutoCAD** Activation

#### 2D/3D print Autodesk also

offers their own 3D printing software AutoCAD Torrent **Download 3D: References** Further reading External links **Official Autodesk Developer** Network website Autodesk developer portal Category:Computer-aided design software Category:2010 software Category: Automation software Category:Revit as the "holy grail of IT management". However, the primary goal of this kind of documentation is to support the development and management of IT infrastructure. Such

# documentation typically describes how to install, configure, manage and operate the software and hardware that make up the infrastructure. Unified computing management products Unified computing management software consists of an appliance designed to manage a complete IT infrastructure, often including a virtualized server, operating systems, storage and networking. A unified computing product manages all the servers and storage devices that together

# form the virtualized infrastructure. It also supports software and hardware from third parties. The most popular Unified computing product on the market is Nutanix, which is based on open source technology and is suitable for running virtualized infrastructure as a private cloud. Specialized purpose Unified computing management tools are designed for managing hardware and software in a network of servers, with a particular focus on the

# virtualization of server infrastructure. However, some tools can manage physical servers and networks as well. Nutanix is a fully virtualized Unified Computing Management platform built on open source technology that is intended for server virtualization. It provides a wide array of features for server management and other utilities. While server management has been a widely used product category within IT management software and has many unified software

# products, IT infrastructure management has not been a common use case and is not well developed. Types of infrastructure management The following management and administration software and tools are related to infrastructure management: Business service management Business service management (BSM) tools are software-based applications that can be used to automate and optimize resource usage and resource management. BSM tools are designed to provide software

# functionality to manage and optimize existing or newly deployed IT resources. Business service management applications are typically designed for use in large businesses, particularly those that are highly distributed. Examples of BSM tools include: IBM Tivoli: Founded in 1972 and now owned by IBM, Tivoli was the first suite of IT management software. Its functionalities include: IT service management (ITSM) which consolidates all af5dca3d97

AutoCAD Free Download Latest

Go to File > New > Project > Other. In the first window select "New project based on existing database (CSV)" and choose the right database (CSV). Step 4: Open the created.ace file and open the Main.nc project. Step 5: Choose View > 3D Warehouse > Search for the object that you want to insert. Click the button to insert the object. Now click the drop down menu View >Axis. Click the button to scale the object as you want. Step 6:

# The object was successfully inserted into the database. Now select the object and click on the button "transform". Step 7: Change the height and the width of the object. For example, increase the size of the object (in the picture) by clicking on the "ratio" and then click on the "apply". Now the object is as tall as you want it to be. Q: Example of a ring for which xy=0 and x=0imply \$y=0\$ What are some examples of rings \$R\$ such that xy=0 and x=0 imply \$y=0\$ for all \$x,y \in R\$? A: In

# fact, this implication is never true if \$R\$ is a commutative ring. Proof: Suppose that xy=0 and x=0 implies y=0. Thus, there exists some \$x 1,y 1\$ such that \$x 1x=0\$ and \$y 1y=0\$. Let \$x 2=x 1y 1\$, then \$x 1x 2=0\$ and \$y 1y\_2=0\$. Then, \$x 1x 2=x 1x 1y 1y 1= 0y 1y 1=0\$ and \$y 1y 2=0y 1y 1=0\$. It follows that x 1=y 1=0, a contradiction. A: Let \$R=\math $bb{Z}/2\mathbb{Z}\$ and let \$x,y \in R

Automatic corrections of out of bounds X, Y, and Z coordinates in AutoCAD. Improved how the wireframe and the planar workspace behaves. It is now easier to get a cross section when working with the wireframe. Also, planar surfaces, are now the default surfaces for the wireframe view. Design check for parallel surfaces is now done automatically. Save time and effort by automating repetitive drawing steps. The markups

# created are now saved to a shared library in the cloud, so that you can use the latest features anywhere. Multi-use markups. Customization is much easier than ever before. Just create the same markups for all your drawings. All changes are saved automatically. With AutoCAD 2023 you can create layered markups. It's easier than ever before to create custom markups with layers. By default, the layers are named and arranged in the order they were created. The layer names

# can be edited or removed individually. Powerful and new toolbars. AutoCAD is always designed to be user friendly. And with the new user experience in AutoCAD 2023, you have never seen anything better. Slicing and Filtering. Slicing and filtering in AutoCAD has never been more powerful and easier to use. Slicing and filtering is a powerful way to cut out specific parts of your drawing. It is always easier to select the part of interest and apply a mask before printing or sending your drawing to the

# engineering department. You can simply select a closed surface and slice or filter it. The surface is sliced or filtered as a whole. This is no longer the case. It is now possible to slice and filter parts of the surface individually. This means that a wall can be sliced into different sub-surfaces that are separated by a reference plane. This is particularly useful for mechanical designers who create assemblies. And with the new slicing and filtering feature, you can also cut out parts of a surface, based on

the selection of a boundary. This feature is easier to use than ever before. Quick Array and Quick Dimension: Open several layers simultaneously and edit their properties at the same time. This is now possible with the Quick Array. Just drag and drop a shape or control into your drawing and automatically add as many layers to it as you like. You can now create and edit

System Requirements For AutoCAD:

# CPU: Intel Core i5-4570 or AMD FX-6300 RAM: 8GB of RAM GPU: Nvidia GTX970, AMD R9 290X DirectX: 11.3 or higher Hard Disk: 30GB OS: Windows 7 64-bit Languages: English How to Play the Game: The game can be played by either touchscreen or mouse and keyboard. Windows

#### **Related links:**

https://duolife.academy/autocad-crack-with-registration-code/ https://btr-pen.com/wp-content/uploads/2022/08/AutoCAD-23.pdf https://ku6.nl/wp-content/uploads/2022/08/herasaka.pdf http://www.bigislandltr.com/wp-content/uploads/2022/08/belhayl-1.pdf https://www.newportcyclespeedway.co.uk/advert/autocad-24-0-crack/ https://kalapor.com/autocad-20-0-crack-license-key-free-mac-win-2/ http://www.chelancove.com/autocad-24-0-crack-activation/

https://vintriplabs.com/autocad-19-1-crack-free-download-updated/

http://texocommunications.com/wp-content/uploads/2022/08/AutoCAD-48.pdf

http://topfleamarket.com/?p=67330

https://kuchawi.com/autocad-21-0-crack-with-key-win-mac/

https://balancin.click/wp-content/uploads/2022/08/AutoCAD\_Crack\_\_Free\_For\_Windows.pdf http://www.hva-concept.com/autocad-pc-windows-latest-2022/

https://tempusgems.com/wp-content/uploads/2022/08/rafves.pdf

https://fortworth-dental.com/autocad-serial-number-full-torrent-pc-windows/